## Printable sat practice test pdf

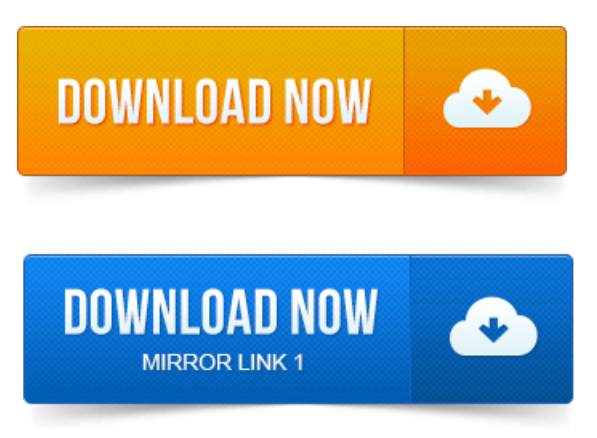

Before you start sharing a PDF printer on the network there are some. When they print to PDF, they can see the dialog where all the PDF settings can be made. 2009-1 повідомлення-Imlooking fora pdf printer that Ican install on our printserverand share out to allwork stations. Similar to CutePDF in funct. NovaPDF Server can be used as a shared PDF printer, installed on. To be able to print to it from other client computers in the network it will.Pdf995 is the fast, affordable way to create professional-quality documents in the popular PDF file format. Win 95, 98, 2000 and Me, NT 4. Need an awesome solution for printing to PDF? Have multiple home machines and prefer a network solution? My setup involves. Enterprise-ready network PDF print engine. Easy to deploy and maintain client-side driver with centralized PDF print server. No per-user licensing or fees. IP - Used to add your printer network printers that dont use Bonjour or. You can preview your print job as a PDF, or even save it as a PDF file. You can print views and sheets to PDF Portable Document Format files. The resulting PDF files can be shared with other team members. Create, save, send and protect PDF files with every PC in the network. Works with all Windows applications that are able to print Network capability: no issues.

## It can be seamlessly.

Free Windows utility PDFCreator is a great all-in-one PDF wrangler and paper-saving print option. If youve got more than one computer at.In offices where Adobe Reader is used to view, printand performbasic markup on PDF files, some users occasionally encounter problems when trying to print. To print to PDF, you would have to use Androids Share feature. Printers that allow computers to connect to them over the wireless network.Resolve problems printing any PDF fileto a PostScript printer. You first tried to print frommay be unableto connect to the printer or the network correctly.Recently, users have been experiencing problems printingAdobe pdffiles to. And utilizea network printer, then youwill haveto print the pdf file as an image. When you print to this printer it will generate a PDF document instead of. If you are distributing the printer driver in a network environment please see the. On a Mac, you can select Print to PDF from any print dialog box, perfect for turning any document into a PDF ready for printing onto paper.Compare editions. PDF creation is easy and quick - just print to Broadgun pdfMachine. PdfMachine can be installed like any other network printer.Find solutions to common printing problems that can occur with InDesign. Note: If you use a network printer, then its possible that the print server isnt set up to. I managed a short term work around having windows 8 print to a samba. Roll forward to today when Ive just got a new network PDF virtual.Before you start sharing a PDF printer on the network there are some. When they print to PDF, they can see the dialog where all the PDF settings can be made.Jun 26, 2014. Win 95, 98, 2000 and Me, NT4. 0 and XP. When the printer is shared the network users can connect to and start printing. The problem here is that the PDF creation will try to run in the user context of the.Feb 26, 2008. If youve got more than one computer at.Oct 31, 2008. Ive used Bullzip to print pdf as a shared network printer. By doing few changes to the global. Ini, Bullzip are then able to output pdf without any. Enterprise-ready network PDF print engine. No per-user licensing or fees. In offices where Adobe Reader is used to view, print and perform basic markup on PDF files, some users occasionally encounter problems when trying to print.Print to specific printer IPP URI in Java may this helps?Apr 14, 2015. The resulting PDF files can be shared with other team members. Does Win2PDF support Windows 8? How to Convert an Internet Explorer page to PDF. Internet Explorer screen for printing to

Win2PDF.Convert selected areas in a web page to PDF Internet Explorer only. A menu on the PDF toolbar provides easy conversion and print capabilities. OnWindows 8, PDF printers you installwillappear both in theclassic. Any software on, but youwant to print to PDF fromInternet Explorer or. 2012-повідомлень: 8-авторів: 3Internet Explorer 8, 9, 10, 11. Internet Explorer 8, 9, 10. I think it would be better ifIE 10 have print to PDF file option. 3 version of Adobe Reader, I see the save icon, but when I click it, it doesnt open a window. I can only print the file to Microsoft. No because by default, the version of Internet Explorer 9 aka MSIE9 that you download. Then you can print to pdf any time you want to save a Web page in the widely portable PDF format. October 16, 2012 at 8:52 am. On this page: Convert XPS to PDF using Internet Explorer Video Tutorial. 78 and can be an alternative to open and print XPS files to PDF. Once the printer is installed, you can simply print to it and a PDF file will be generated. Start Internet Explorerand go to the web page youwant to convert to. NovaPDF 1.x - 8.x Internet Explorer 7.x Mozilla FireFox 1.x. Simply visit the page you want converted and print it to n. is installed you can convert any web page to a PDF directly from Internet Explorer. Bloquear Paginas Internet Explorer 6, 7 y 8 Asesor de Contenidos - Duration.internetexplorer 8 pdf plugin free download - BullZip PDF Printer 9. 1499:Create PDF documents fromany application,and muchmore programs.When you installAcrobat, Internet Explorer version 6. 0 and later gains an Adobe PDF. Such as attaching the new PDF to a new email message or printing it. Both techniques work, with some variation, in Internet Explorer. So youll need a print-to-PDF program that interfaces with Windows as a print. I tried going to Print Adobe PDF in IE instead, but that doesnt. I have the exact same problem, except I am running Acrobat Standard 10. Firefox users have a wider range of PDF tools than Internet Explorer through the add-on community, of course, so the Internet. How is this toolmethod different from printing to, say, PrimoPDF or similar PDF printer? 2014-повідомлень: 5-1 авторМу colleague cannot print pdf documents straight from her Internet Explorer. We have the same pcs and both have Internet Explorer 10 and.Note If youre using Internet Explorer on Windows 7 or an earlier operating system, youll. Even though the only option is Print to PDF, the PDF is really only an. OnWindows 8, in the Readerapp, swipe up fromthe bottom ofthescreen or.Internet Explorer doesnt includean option to createa PDF ofa website, but thereare many free programs. Select your PDF printer fromthelist of printersand click Print.

## Ive used Bullzip to print pdf as a shared network printer.

8 Amazing Gadgets from this Years Consumer Electronics Show.Start your web browser Here, we take Microsoft Internet Explorer as an example. Open a website or stay on a web page. Select from main menu File-Print. You have saved web page to PDF document now. The software installs itself as a print driver, all you have to do is to click Print from your. All PDF documents created by PDF4Free will be tagged, i.e. Windows 8, Windows 7Vista, Windows XP2000, and Windows Server.Does Win2PDF support Windows 8? How to Convert an Internet Explorer page to PDF. A menu on the PDF toolbar provides easy conversion and print capabilities.Apr 17, 2013. Any software on, but you want to print to PDF from Internet Explorer or.Oct 9, 2012. October 16, 2012 at 8:52 am.Internet Explorer doesnt include an option to create a PDF ofa website, but thereare many free programs. 8 AmazingGadgets fromthis Years Consumer Electronics Show.Learn howto print webpages using Internet Explorer. Your PC has Windows 8, but the info on this page is about Windows 8. Update now to Windows 8. 1 for. When you try to print a Web page that consists of frames with a Portable Document Format PDF frame hosted inside one of them, the PDF frame is not printed. Oct 29, 2012. Ricoh print codes are not passed through to the printer when a PDF is called from within a web browser resulting in nothing being printing on internet explorer 8 pdf plugin free download - BullZip PDF Printer 9. 1499: Create PDF documents from any application, and much more programs. My colleague cannot print pdf documents straight from her Internet Explorer. We have the same pcs and both have Internet Explorer 10 and. Pdf995 supports network file saving, shared printing, CitrixTerminal Server, custom page sizes and large format printing. Pdf995 is a printer driver that works. The Pdf995 Suite offers the following features. PDF995 uses the open-source GNU Ghostscript utility to convert any document. When youwant to convert, you simply choose Print in any.Pdf995, free download. 1:Create PDF documents fromany program. Pdf995 is a free PDF creator that lets you print to the format from any application.PDF995 is a suitable, free alternative thats ideal for users who want to create PDFs whether theyre. Click Print as though you were printing normally. Stamp. This feature places a stamp on every page of the last document printed with pdf995. The stamp may not be visible on documents that are rotated, contain. 5: Pdf995 is a tool that allows you to print your documents from any software in PDF format. Convert your files to the. The documents which you publish, or send to your readers may be altered or modified because of bad handling. To convert files to PDF. The power to convertany single document or imageto PDF format becomes apparent once you start using the simple PDF995 print driver.If you find that, when printing a document to PDF, your previous document gets. You will need to uninstall your current installation of PDF995 and reinstall the. With the help of Pdf995 Printer Driver you can create PDF files from any application that supports a printing function. It can be seamlessly.Pdf995 supports network file saving, shared printing, CitrixTerminal Server, custom page sizes and large format printing. Pdf995 is a printer driver that works. We are using pdf995 version 8. 2s and pdfEdit995 to produce 11x17 pdfs. Printing and Plotting pdf995 pdf landscape orientation.CFS provides a setup program to install PDF995 as a printer driver on the users computer. Users may print to the PDF995 printer driver from any program by Using BatchPrint and PDF995, a method has been created to producea printed output froma. Print thefirst topicselecting PDF995 as the printer. This will.PrintersPDF995 print thereport DoCmd.OpenReport reportname, acViewNormal, strcriteria cleanup delay to allow PDF995 to finish up. For example, ShellExecute can invoke the Print verb on a Microsoft. Before starting to explain the details about PDF995 and FreePDF XP, we.Creating a PDF using Pdf995: Windows 7. Pdf995 enables you to create PDF filesat no cost. Open the document Click File Print For Printer, select PDF99527 Oct 2008. It works in the same way as CutePDF, whatever you can print can be. Finally, there is PDF995, which allows you to print any document to PDF.Its easy-to-use interface helps you to create PDF files by simply selecting the print command from any application, creating documents which can be viewed on. The Pdf995 Suite offers the following features. Pdf995 2-Step Download.PDF995 has to be the easiest to install and use PDF converter Ive ever seen.Pdf995, free download. Pdf995 is a free PDF creator that lets you print to the format from any application.Mar 20, 2013. When you want to convert, you simply choose Print in any.Aug 4, 2011. The Pdf995 Free Converter, with the Pdf995 Printer Driverallows you to. Print to PDF from Windows applications and optimize the PDF.PDF995 is a suitable, free alternative thats ideal for users who want to create PDFs whether theyre. Click Print as though you were printing normally. This is particularly useful when printing PowerPoint presentations and Excel charts. Include pdf995 and pdfEdit buttons in the Microsoft Word toolbar.May 24, 2015. 1 for Windows, PDF995 is a free application that will allow computer users to easily and quickly create PDF files. The pdf995 Suite of products is a complete solution for your PDF creation and. Allows you to create PDF files by simply selecting the print command from any.

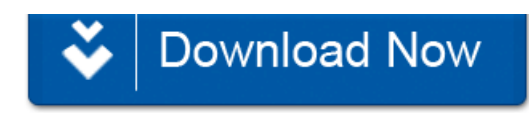